# **Муниципальное бюджетное общеобразовательное учреждение «Средняя общеобразовательная школа №4 г. Тосно»**

Приложение № 1 К основной образовательной программе Основного общего образования Утвержденной приказом директора МБОУ «СОШ №4 г. Тосно» От 01 июня 2023 г. №364

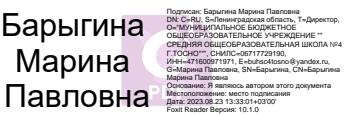

# **РАБОЧАЯ ПРОГРАММА**

## **учебного предмета «2-Д моделирование и макетирование»**

# **Содержание**

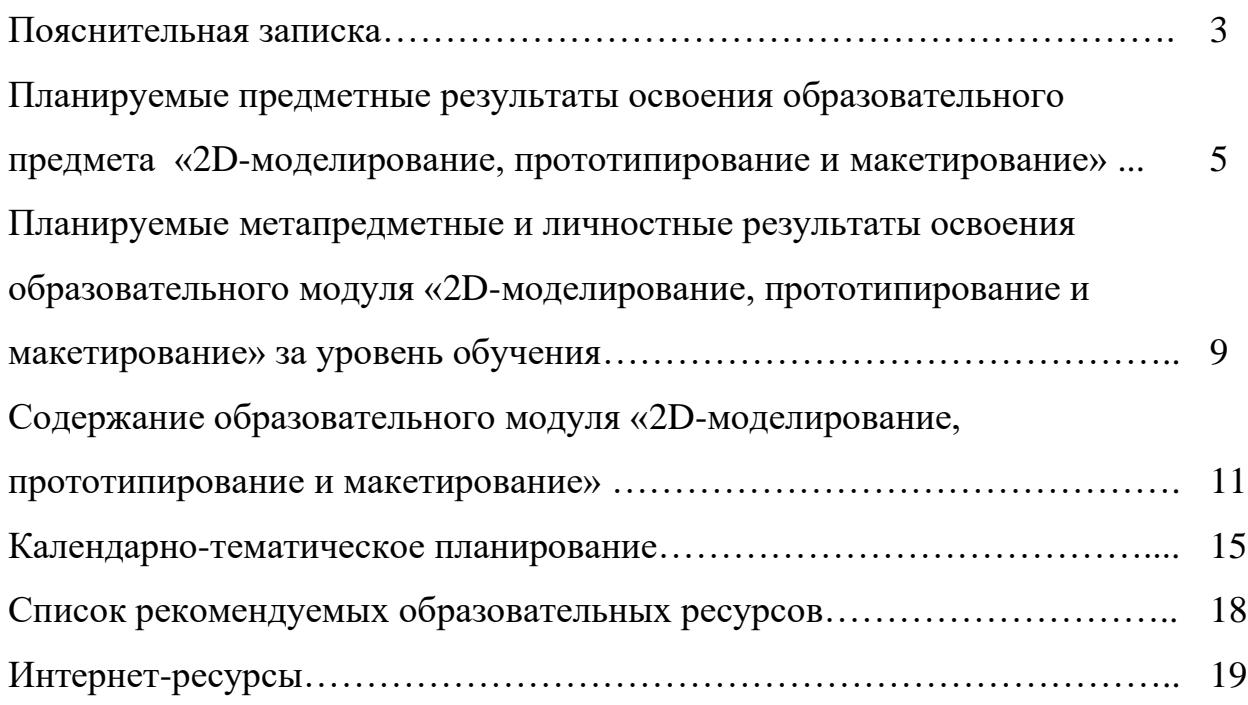

В соответствии с **ПООП ООО (протокол от 8 апреля 2015 г. № 1/15) в редакции протокола № 1/20 от 04.02.2020 ФУМО по общему образованию –** Модуль «3D-моделирование, прототипирование и макетирование» включает в себя содержание, посвященное изучению основ трехмерного моделирования, макетирования и прототипирования, освоению навыков создания, анимации и визуализации 3D-моделей с использованием программного обеспечения графических редакторов, навыков изготовления и модернизации прототипов и макетов с использованием технологического оборудования.

Образовательный модуль «3D-моделирование, прототипирование и макетирование» является инновационным модулем (частью) обновляемого содержания предмета «Технология», изучаемого на уровне основного общего образования.

Программа модуля составлена на основе нормативно-правовых документов по технологическому образованию:

• Федеральный закон от 29.12.2012 № 273-ФЗ «Об образовании в Российской Федерации»

• Федеральный государственный образовательный стандарт основного общего образования (Утвержден Приказом Министерства образования и науки РФ от 17.12.2010 г. № 1897)

• Концепция преподавания предметной области «Технология» в образовательных организациях Российской Федерации, реализующие основные общеобразовательные программы (Утверждена на заседании Коллеги Минпросвещения России от 24.12.2018 г.)

• Примерная основная образовательная программа основного общего образования. Одобрена ФУМО по общему образованию (протокол от 8 апреля 2015 г. № 1/15). В редакции протокола № 1/20 от 04.02.2020 ФУМО по общему образованию

• Методические рекомендации для руководителей и педагогических работников общеобразовательных организаций по работе с обновленной примерной основной образовательной программой по предметной области «Технология» (МР – 26/02 вн. Утверждены 28.02.2020 г.)

• Приказ Минобрнауки России от 30.08.2013 № 1015 (ред. от 01.03.2019) «Об утверждении Порядка организации и осуществления образовательной деятельности по основным общеобразовательным программам – образовательным программам начального общего, основного общего и среднего общего образования»

• Приказ Минпросвещения России от 10.06.2019 №286 «О внесении изменений в Порядок организации и осуществления образовательной деятельности по основным общеобразовательным программам – образовательным программам начального общего, основного общего и среднего общего образования», утвержденный приказом Министерства образования и науки Российской Федерации от 30.08.2013 г. №1015

• СанПиН 2.4.2.2821-10 «Санитарно-эпидемиологические требования к условиям и организации обучения в общеобразовательных организациях».

## **Планируемые предметные результаты освоения образовательного модуля «3D-моделирование, прототипирование и макетирование»**

Планируемые предметные результаты освоения модуля «3Dмоделирование, прототипирование и макетирование» за уровень основного общего образования:

*Современные технологии и перспективы их развития:*

• адаптивность к изменению технологического уклада;

• формирование проектного, инженерного, технологического мышления обучающегося, соответствующего актуальному технологическому укладу;

• овладение современными 3D-технологиями для решения актуальных задач;

• понимание актуальности и перспектив развития современных технологий и возможностей их использования;

• формирование личностного качества рационального выбора в пользу современных 3D-технологий и их интеграции с другими традиционными и современными технологиями.

*Формирование технологической культуры и проектнотехнологического мышления обучающихся:*

• формирование технологической культуры и культуры труда;

• формирование культуры по работе с информацией, необходимой для решения учебных задач, и приобретение необходимых компетенций (например, поиск различными способами, верификация, анализ, синтез);

• выполнять базовые операции редактора компьютерного трехмерного проектирования;

• овладение методами решения творческих задач, моделирования, конструирования и эстетического оформления изделий, обеспечения сохранности продуктов труда;

• формирование рационального выбора в пользу современных 3Dтехнологий для решения проектных задач.

*Построение образовательных траекторий и планов в области профессионального самоопределения:*

• формирование представлений о развитии мира профессий, связанных с изучаемыми в модуле технологиями, для осознанного выбора собственной траектории развития;

• формирование умений устанавливать взаимосвязь знаний по разным учебным предметам для решения прикладных учебных задач;

• применение предметных знаний и формирование запроса у обучающегося к их получению для решения прикладных задач в своей текущей деятельности/реализации замыслов;

• формирование умений к планированию своей образовательной деятельности во время решения задач;

• формирование умений устанавливать взаимосвязь знаний по разным учебным предметам для решения прикладных учебных задач.

Планируемые результаты изучения модуля «3D-моделирование, прототипирование и макетирование» определены по годам обучения. По итогу изучения модуля обучающийся:

*5 класс*

*Культура труда (знания в рамках предметной области и бытовые навыки):*

• соблюдает безопасные приемы познавательно-трудовой деятельности и созидательного труда, соблюдает нормы и правила культуры труда;

• разъясняет содержание понятий «3D-моделирование», «3D-печать», «среда конструирования», «3D-модель», «алгоритм», «логические операции», «макет», «трафарет», «3D-редактор», «технический рисунок» и адекватно использует эти понятия;

• классифицирует технологии 3Ding по способам создания;

• использует ручной и электрифицированный инструмент (3D-ручка) в соответствии с задачей собственной деятельности (по назначению);

• организовывает свою деятельность в соответствии с требованиями безопасного труда.

*Предметные результаты:*

• читает информацию, представленную в виде инструкций;

• имеет опыт проведения испытания, анализа 3D-модели и прототипа;

• получает и анализирует опыт модификации информационного продукта;

• планирует этапы выполнения работ для достижения целей проектирования;

• создает модель, адекватную практической задаче.

*Проектные компетенции (компетенции проектного управления и гибкие компетенции):*

• использует 3D-редакторы в соответствии с проектной задачей;

• конструирует прототип по заданному реальному объекту;

• строит простые механизмы;

• формулирует цель и задачи проекта;

• умеет работать в команде в соответствии со своей проектной ролью.

#### *6 класс*

*Культура труда (знания в рамках предметной области и бытовые навыки):*

• соблюдает безопасные приемы познавательно-трудовой деятельности и созидательного труда, соблюдает нормы и правила культуры труда;

• разъясняет содержание понятий «чертеж», «технологическая карта», «3D-моделирование», «дизайн», «текстура», «прототип», «скульптинг», «режим правки», «массивы», «рендеринг» и адекватно использует эти понятия;

• классифицирует 3D-редакторы по особенностям применения;

• использует электрифицированный инструмент (3D-принтер) в соответствии с задачей собственной деятельности (по назначению);

• организовывает свою деятельность в соответствии с требованиями безопасного труда.

*Предметные результаты:*

• может моделировать сложные 3D-модели с помощью 3D-редакторов по алгоритму;

• может проектировать прототипы реальных объектов с помощью 3Dскульптинга;

• получает и анализирует опыт модификации модели;

• может считывать проектную документацию и требования к проектированию модели;

• определять/находить, в том числе из предложенных вариантов, условия для выполнения проектных задач.

*Проектные компетенции (компетенции проектного управления и гибкие компетенции):*

• может охарактеризовать технологии разработки информационных продуктов (компьютерных программ);

• получает опыт выделения задач из поставленной цели по разработке программного продукта;

• может выдвигать версии решения проблемы, формулировать гипотезы, предвосхищать конечный результат;

• ставит цель деятельности на основе определённой проблемы и существующих возможностей;

• получает и анализирует опыт участия в соревнованиях по 3Dтехнологиям.

## *7 класс*

*Культура труда (знания в рамках предметной области и бытовые навыки):*

• соблюдает безопасные приемы познавательно-трудовой деятельности и созидательного труда, соблюдает нормы и правила культуры труда;

• разъясняет содержание понятий «3D-печать», «слайсер», «оборудование», «аппаратура», «САПР (CAD)», «аддитивные технологии», «слайсер», «декартова система координат», «конструкция», «конструирование», «моделирование», и адекватно использует эти понятия;

• классифицирует 3D-принтеры по конструкции и по назначению;

• использует ручной и электрифицированный инструмент (инструменты обработки изделий, 3D-принтер) в соответствии с задачей собственной деятельности (по назначению);

• организовывает свою деятельность в соответствии с требованиями безопасного труда;

• называет и характеризует актуальные и перспективные сферы применения аддитивных технологий.

*Предметные результаты:*

• следует технологии, в том числе в процессе предпечатной подготовки и контроля печати;

• выполняет элементарные операции ремонта распечатанных 3Dпрототипов;

• планирует этапы выполнения работ и ресурсы для достижения целей проектирования;

• может выбирать из предложенных вариантов и самостоятельно искать средства/ресурсы для решения задачи/достижения цели;

• создает модель, адекватную практической задаче и требованиям.

*Проектные компетенции (компетенции проектного управления и гибкие компетенции):*

• может соотносить свои действия с планируемыми результатами, осуществлять контроль своей деятельности в процессе достижения результата;

• может определять способы действий в рамках предложенных условий и требований, корректировать свои действия в соответствии с изменяющейся проектной ситуацией;

• определяет совместно с педагогом и сверстниками критерии планируемых результатов и критерии оценки своей проектной деятельности;

• систематизирует (в том числе выбирает приоритетные) критерии планируемых результатов и оценки своей проектной деятельности;

• отбирает инструменты для оценивания своей деятельности, осуществлять самоконтроль своей деятельности в рамках предложенных условий и требований.

## **Планируемые метапредметные и личностные результаты освоения образовательного модуля «3D-моделирование, прототипирование и макетирование» за уровень обучения**

Планируемые метапредметные и личностные результаты освоения модуля «3D-моделирование, прототипирование и макетирование» за уровень основного общего образования:

*Метапредметные результаты:*

Обучающийся научится:

• алгоритмизированному планированию процесса познавательнотрудовой деятельности;

• поиску новых решений возникшей технической или организационной проблемы;

• самостоятельной организации и выполнению различных творческих работ по созданию изделий;

• выявлению потребностей, проектированию и созданию объектов;

• согласованию и координации совместной познавательно-трудовой деятельности с другими ее участниками;

• объективному оцениванию вклада своей познавательно-трудовой деятельности в решение общих задач коллектива;

• оцениванию своей познавательно-трудовой деятельности с точки зрения нравственных, правовых норм, эстетических ценностей по принятым в обществе и коллективе требованиям и принципам;

• соблюдению норм и правил безопасности познавательно-трудовой деятельности и созидательного труда.

Обучающийся получит возможность научиться:

• комбинированию известных алгоритмов технического и технологического творчества в ситуациях, не предполагающих стандартного применения одного из них;

• проявлению инновационного подхода к решению учебных и практических задач в процессе моделирования изделия;

• приведению примеров, подбору аргументов, формулированию выводов по обоснованию технико-технологического и организационного решения; отражению в устной или письменной форме результатов своей деятельности;

• выбору для решения познавательных и коммуникативных задач различных источников информации, включая энциклопедии, словари, интернет-ресурсы и другие базы данных;

• использованию дополнительной информации при проектировании.

*Личностные результаты:*

Обучающийся научится:

• проявлению познавательных интересов и активности в данной области предметной технологической деятельности;

• осознанию необходимости общественно полезного труда как условия безопасной и эффективной социализации;

• бережному отношению к природным и хозяйственным ресурсам;

• способности и готовности к общению и сотрудничеству со сверстниками и взрослыми в процессе образовательной, общественнополезной, учебно-исследовательской, творческой деятельности;

• способности и готовности к принятию ценностей здорового образа жизни за счет знания основных гигиенических, эргономических и технических условий безопасной эксплуатации оборудования.

Обучающийся получит возможность научиться:

• развитию трудолюбия и ответственности за качество своей деятельности;

• овладению установками, нормами и правилами научной организации умственного и физического труда;

• проявлению технико-технологического и экономического мышления при организации своей деятельности.

## **Содержание образовательного модуля «3D-моделирование, прототипирование и макетирование»**

Модульная программа «3D-моделирование, прототипирование и макетирование» включает в себя содержание, касающееся изучения видов и конструкций 3D-ручек и 3D-принтеров, и освоения навыков ручного рисования и автоматизированного сканирования трёхмерных моделей, а также моделирования, прототипирования и макетирования в компьютерных программах 3D-моделирования (включая САПР), с последующим распечатыванием готовых изделий и их постобработкой.

Содержание образовательной программы «3D-моделирование, прототипирование и макетирование», исходя из психолого-возрастных особенностей обучающихся, состоит из 5 блоков, которые изучаются с 5-го по 7-й классы обучения.

# *5 класс. «3D-моделирование, прототипирование и макетирование» (14 ч.)*

## **Тема №1 «Технология 3Ding» (4 ч.)**

## *Теоретические сведения*

Изучение инструкций по охране труда. Содержание модуля «3Dмоделирование, прототипирование и макетирование» в 5 классе. Ознакомление с технологиями 3D-моделирования, обзор программных продуктов. Определение понятий эскиз, рисунок, трафареты, испытания и прототип. Разница между эскизом, рисунком, трафаретами. Выполнение трафаретов для плоскостных и объемных работ 3D-ручкой. Виды пластика, температурный режим. Устройство 3D-ручки. Техника безопасности при работе с пластиком.

## *Практическая деятельность*

Технология «3Ding». Выполнение работ в технологии плоскостного и объемного 3Ding. Выполнение практической работы по прототипированию простейшего инженерного объекта.

*Форма контроля – практическая работа*

## **Тема №2 «3D-моделирование и 3D-печать» (7 ч.)**

## *Теоретические сведения*

Знакомство с современными базы данных 3D-моделей для 3D-печати. Работа в слайсере. Основы CAD-моделирования. Работа с сайтом Thingiverse и программой-слайсером. Знакомство с его возможностями, основными инструментами.

#### *Практическая деятельность*

Выполнение практических работ. Авторизация. Основные операции в Tinkercad. Моделирование изделия в Tinkercad. Мини-проект в Tinkercad. Основы технологии «3Ding». Изготовление брелока в программе Tinkercad. 3D-печать брелока. Изготовление основы для декоративного магнита в программе Tinkercad. 3D-печать основы для магнита. Оформление проектной документации

*Форма контроля – практическая работа, мини-проект.*

# **Тема №3 «Оформление интерьера и дизайн среды (технология ведения дома)» (3 ч.)**

## *Теоретические сведения*

Краткие сведения из истории архитектуры и интерьера. Национальные традиции, связь архитектуры с природой. Интерьер жилых помещений и их комфортность. Современные стили в интерьере. Определение понятий «дизайн», «интерьер», «виртуальная среда».

## *Практическая деятельность*

Выполнение практических работ. Интерьер и планировка кухнистоловой. Создание шаблона дизайна помещения кухни помощью сайта [http://constructor.lorena-kuhni.ru.](http://constructor.lorena-kuhni.ru/) Создание модели сквера или парка в Tinkercad.

*Форма контроля – практическая работа, мини-проект.*

*6 класс. «3D-моделирование, прототипирование и макетирование» (21 ч.)*

## **Тема №1 «Инструменты 3D-моделирования» (12 ч.)**

*Теоретические сведения*

Изучение инструкций по охране труда. Содержание модуля «3Dмоделирование, прототипирование и макетирование» в 6 классе. Ознакомление с технологиями «Умный дом», обзор технических и программных продуктов. Для чего используется программа Blender. Обзор ПО. Основные инструменты. Возможности компьютера для трехмерного моделирования. Виды 3D-программ. Практическое знакомство с Blender

*Практическая деятельность*

Знакомство с Blender. Примитивы. Выполнение практических работ. Операции перемещения, вращения, масштабирования. Режим правки. Массивы. Скульптинг. Рендеринг. Создание интерьера комнаты.

*Форма контроля – фронтальный опрос, практическая работа, минипроект.*

#### **Тема №2 «Основы проектной и графической грамоты» (9 ч.)**

#### *Теоретические сведения*

Понятие «чертеж», «технологическая карта». Чертежи деталей. Сборочный чертеж. Спецификация составных частей изделия. Технологическая карта — основной документ для изготовления деталей.

#### *Практическая деятельность*

Выполнение проекта и практических работ. Проект «Проектирование прототипа моста с использованием 3D-ручки». Подготовка технической документации: эскиз, технический рисунок, трафареты.Рисование плоскостных деталей 3D-ручкой по трафаретам. Технология соединения деталей пластиком с помощью 3D-ручки. Моделирование моста в Tinkercad. Подготовка технической документации: оформление технологической карты и чертежей.

*Форма контроля – фронтальный опрос, практическая работа, минипроект.*

*7 класс. «3D-моделирование, прототипирование и макетирование» (27 ч.)*

#### **Тема №1. «Черчение и CAD-моделирование» (16 ч.)**

*Теоретические сведения*

Изучение инструкций по охране труда. Содержание модуля «3Dмоделирование, прототипирование и макетирование» в 7 классе. Ознакомление с технологиями 3D-моделирования и 3D-печати, обзор программных продуктов. Для чего используются программы SketchUp, КОМПАС-3D. Обзор ПО. Основные инструменты.

*Практическая деятельность*

Выполнение практических работ и проекта. Моделирование простых геометрических фигур. Операции: выдавливания, вращения. Логические операции: объединение, пересечение, вычитание. Сохранение результатов. Сборка. Составление чертежей и проектной документации. Прототипирование.

*Форма контроля – фронтальный опрос, практическая работа.*

## **Тема №2. «3D-моделирование в OpenScad» (11 ч.)**

*Теоретические сведения*

Для чего используется программа OpenScad. Обзор ПО. Основные инструменты. Как «запрограммировать» 3D-модель. Устройство 3Dпринтера. Разновидности 3D-принтеров. Подготовка задания для печати в слайсере. Определение понятий «слайсер», «3D-печать».

*Практическая деятельность*

Выполнение практических работ. Моделирование простых геометрических фигур. Операции: объединение, пересечение, вычитание. Сохранение результатов. Сохранение G-кода. Подготовка 3D-принтера к печати. Печать 3D-моделей. Контроль печати. Постобработка готового изделия. Выявление ошибок печати.

*Форма контроля – практическая работа.*

# **Календарно-тематическое планирование**

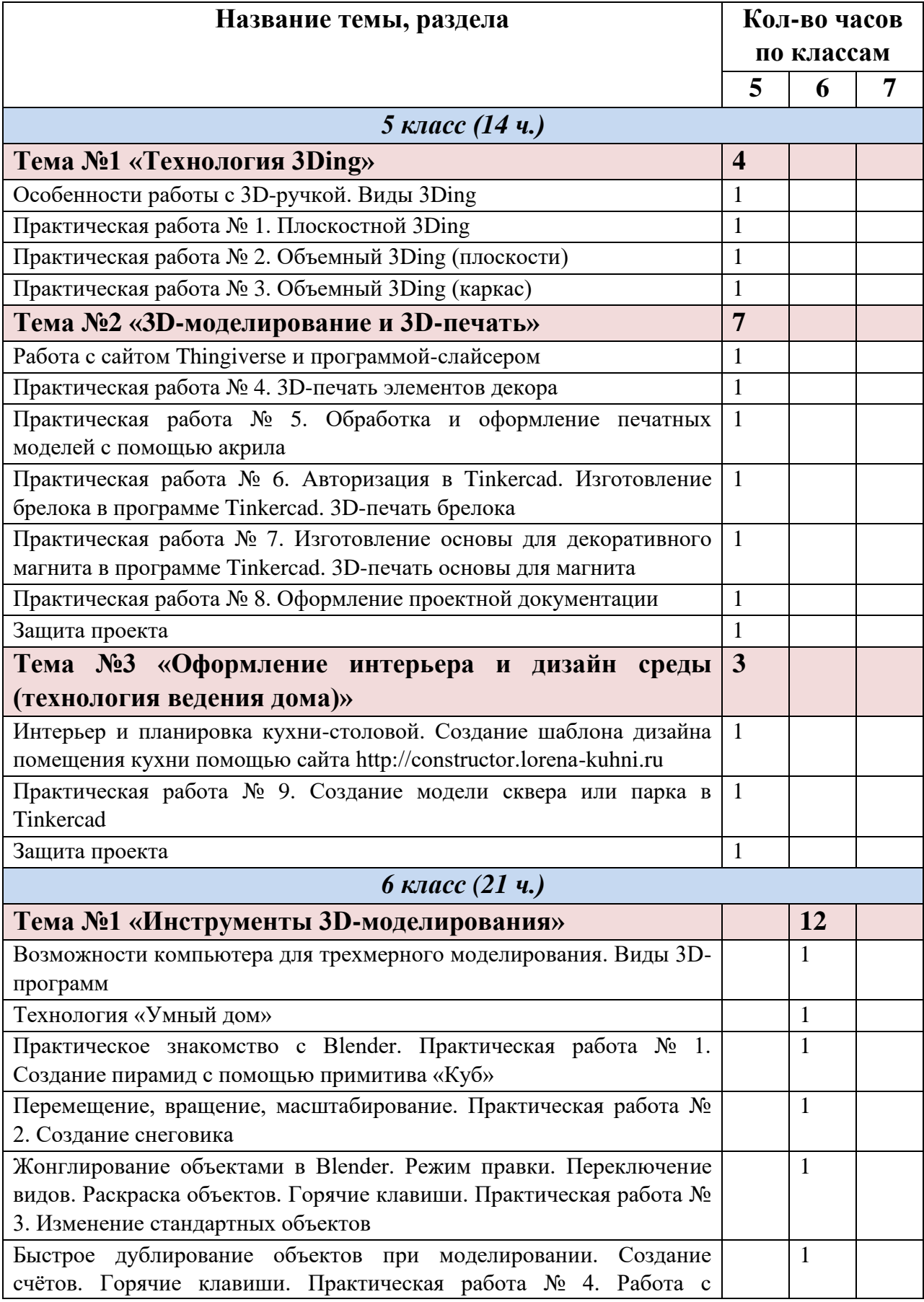

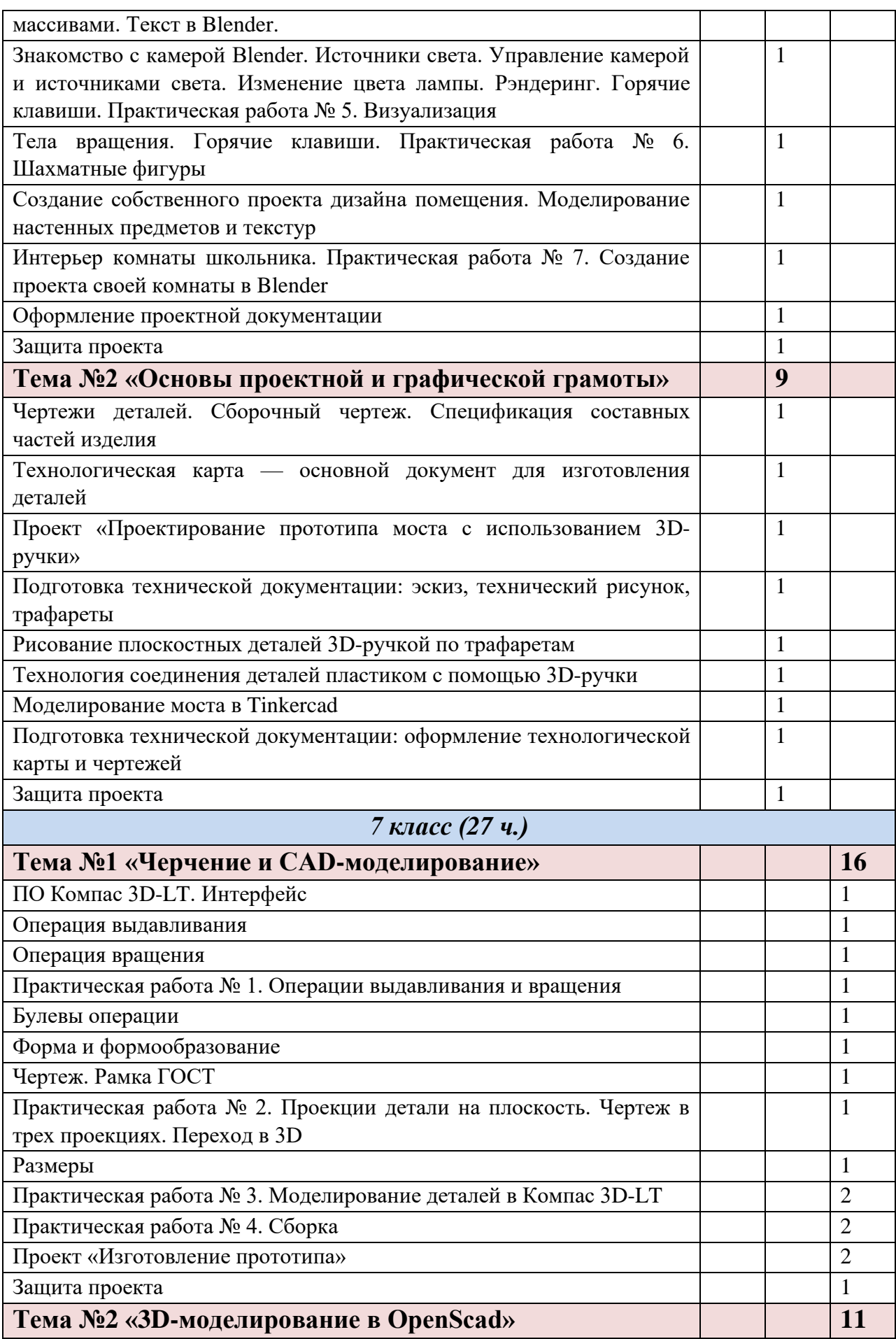

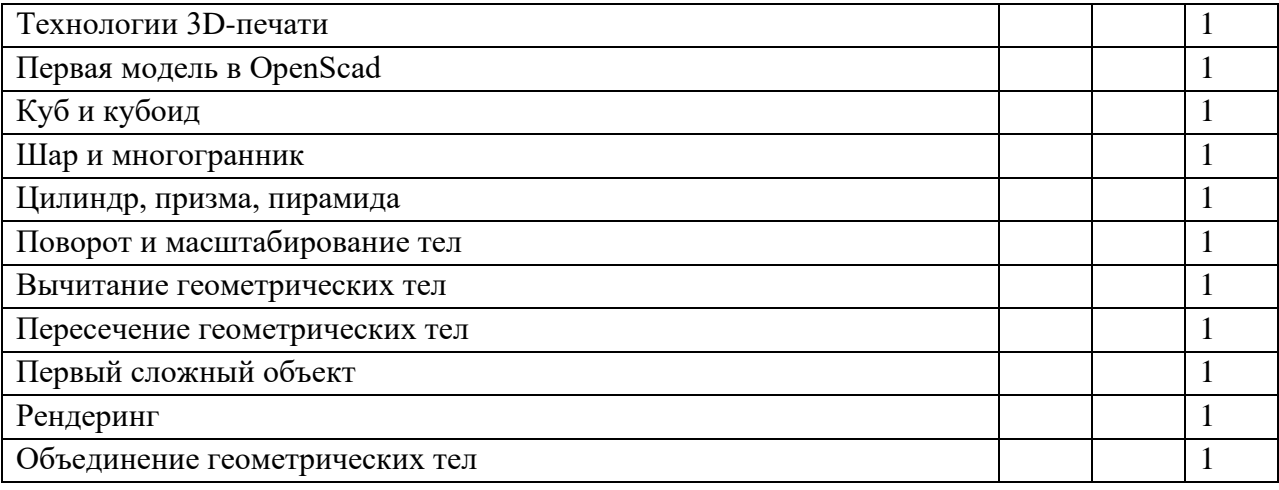

#### **Список рекомендуемых образовательных ресурсов**

1. [АСКОН. КОМПАС-3D LT](http://www.twirpx.com/file/1326926/) [Руководство пользователя](http://www.twirpx.com/file/1326926/) [20](http://www.twirpx.com/file/1326926/)13 [http://edu.ascon.ru](http://edu.ascon.ru/)

2. АСКОН. КОМПАС-График 2013 [http://edu.ascon.ru](http://edu.ascon.ru/)

3. Белицкая Н.В., Гетьман А.Г., Шепель В.П., Злобина В.К. [Автоматизация разработки конструкторской документации в системе](http://www.twirpx.com/file/726885/)  [КОМПАС-3D –](http://www.twirpx.com/file/726885/) НТУУ КПИ, 2011.

4. [Богуславский А.А., Щеглова И.Ю. КОМПАС-3D LT. Примеры](http://www.twirpx.com/file/94047/)  [построения чертежей.](http://www.twirpx.com/file/94047/) Иллюстрированное учебное пособие – КГПИ, 2009.

5. Большаков В. П. Создание трехмерных моделей и конструкторской документации в системе КОМПАС-3D. Практикум. – СПб. БХВ-Петербург, 2010.

6. Большаков В. П. Твердотельное моделирование деталей в САDсистемах: AutoCAD, КОМПАС-3D, SolidWorks, Inventor, Creo. Учебный курс  $-2014.$ 

7. Большаков В. П. Инженерная и компьютерная графика. Практикум. – СПб, 2004.

8. Большаков В.П., Бочков А.Л., Круглов А.Н. Выполнение сборочных чертежей на основе трехмерного моделирования в системе Компас-3D. – СПб, 2008.

9. Ганин Н. Б. Создаем чертежи на компьютере в КОМПАС-3D LT – Москва, 2005.

10. Горельская Ю.В., Садовская Е.А. 3D-моделирование в среде КОМПАС-3D LT – Оренбург, 2004.

11. Ефремов Г. В., Нюкалова С. И. Инженерная и компьютерная графика на базе графических компьютерных систем Уч.пособие – ТНТпресс, 2015.

12. [Кидрук М.И. Компас-3D на 100%](http://www.twirpx.com/file/91684/) – Москва, 2009.

13. Кудрявцев Е. М. Компас-3D. Проектирование и расчет механических систем – Питер, 2008.

14. [Потемкин А.В. Трехмерное твердотельное моделирование –](http://www.twirpx.com/file/48838/) [М.](http://www.twirpx.com/file/48838/) Компьютер Пресс, 2002.

15. Талалай П. Н. Компас-3D на примерах. – СПб БХВ-Петербург, 2010.

# **Интернет-ресурсы**

- 1. [http://edu.ascon.ru](http://edu.ascon.ru/)
- 2. [http://kompas.ru](http://kompas.ru/)
- 3. [https://kompas.ru/source/info\\_materials/2018/Azbuka](https://kompas.ru/source/info_materials/2018/Azbuka)[-KOMPAS-3D.pdf](https://kompas.ru/source/info_materials/2018/Azbuka-KOMPAS-3D.pdf)
- 4. [https://open-file.ru/types/3d-i](https://open-file.ru/types/3d-images/)mages/
- 5. [https://programishka.ru](https://programishka.ru/)
- 6. [https://www.zaytech.ru](https://www.zaytech.ru/)
- 7. <https://www.youtube.com/channel/UCy8JLkpvtElUkP30J6G9rbQ>
- 8. [https://www.tinkercad.com](https://www.tinkercad.com/)
- 9. [https://www.thingiverse.com](https://www.thingiverse.com/)